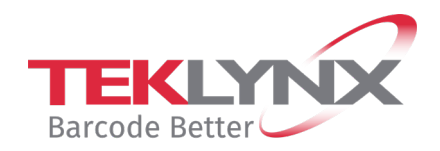

## **TEKLYNX Product Training Webinars**

## **Advanced LABELVIEW Training**

## **Agenda**

- Trainer Introduction
- Expected Knowledge
	- o What was covered in the Basic LABELVIEW Training
- Extended Variables
	- o Creating Formulas without the Wizard
	- o Advanced Table Lookup
	- o VB Script Resource Library
- GS1 Barcode Wizard
	- o Creating and Editing a GS1 Barcode
- Advanced Printing Methods
	- o Click Print
	- o Form Editor
- Add-Ons
	- o Form Designer & Form Viewer
- Conclusion

## **REGISTER NOW**

Any questions? Email TEKLYNX at [weblynx@teklynx.com](mailto:weblynx@teklynx.com) or call Customer Support at 414-837-4800.

Glendale, WI 53217

TEKLYNX International and the control of the Phone: 414-837-4800 501 W Northshore Drive Email: weblynx@teklynx.com Suite H-380 Website: www.teklynx.com